## Sjekkliste for møtearrangør på videokonferanse

### HVORDAN SENDE MØTEINNKALLING

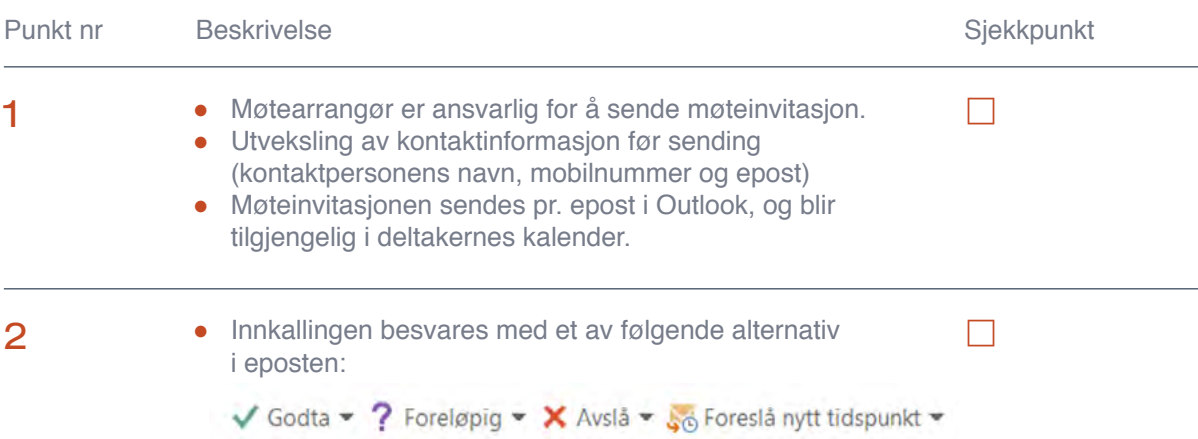

**V** INNOVASJONSVERKET

#### HVILKE TEKNISKE KRAV ER NØDVENDIG

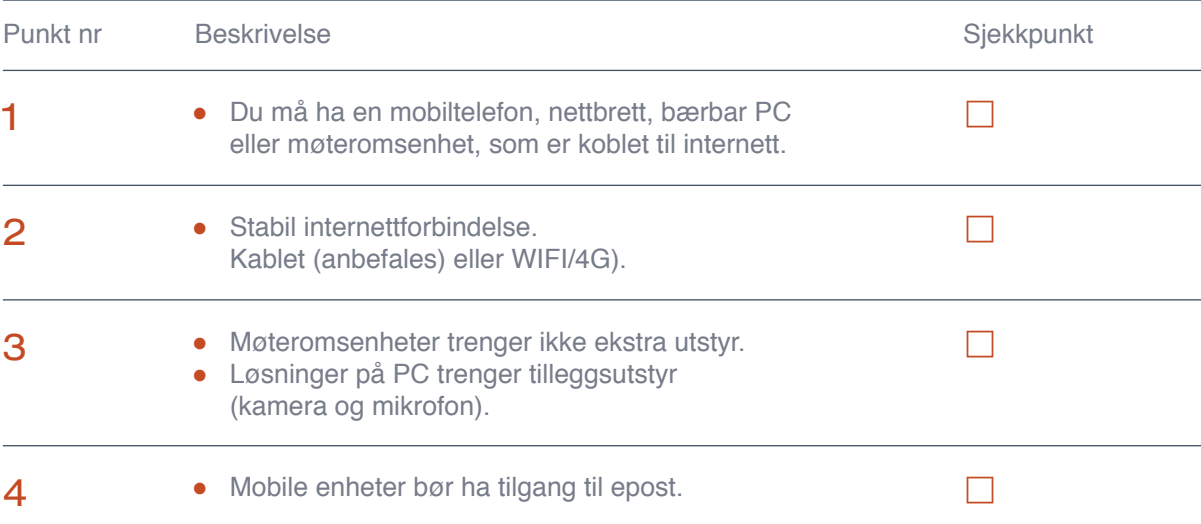

#### HVORDAN FORBEREDE MØTEROMMET

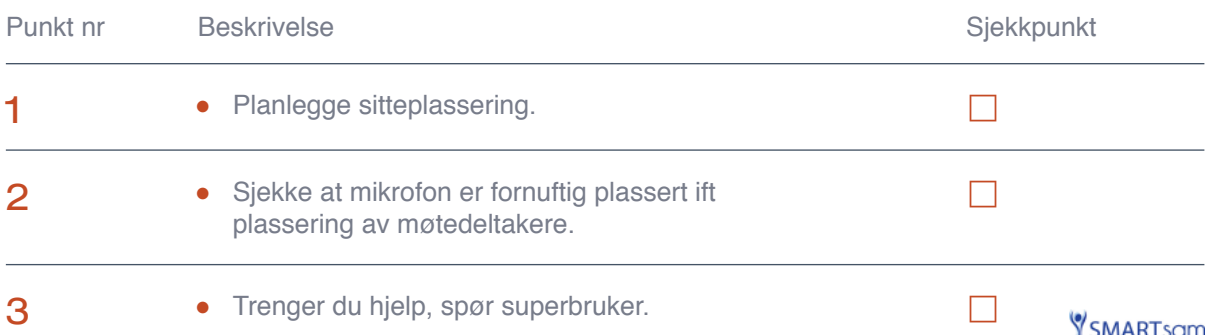

## HVORDAN FÅ GOD KVALITET PÅ LYD OG BILDE

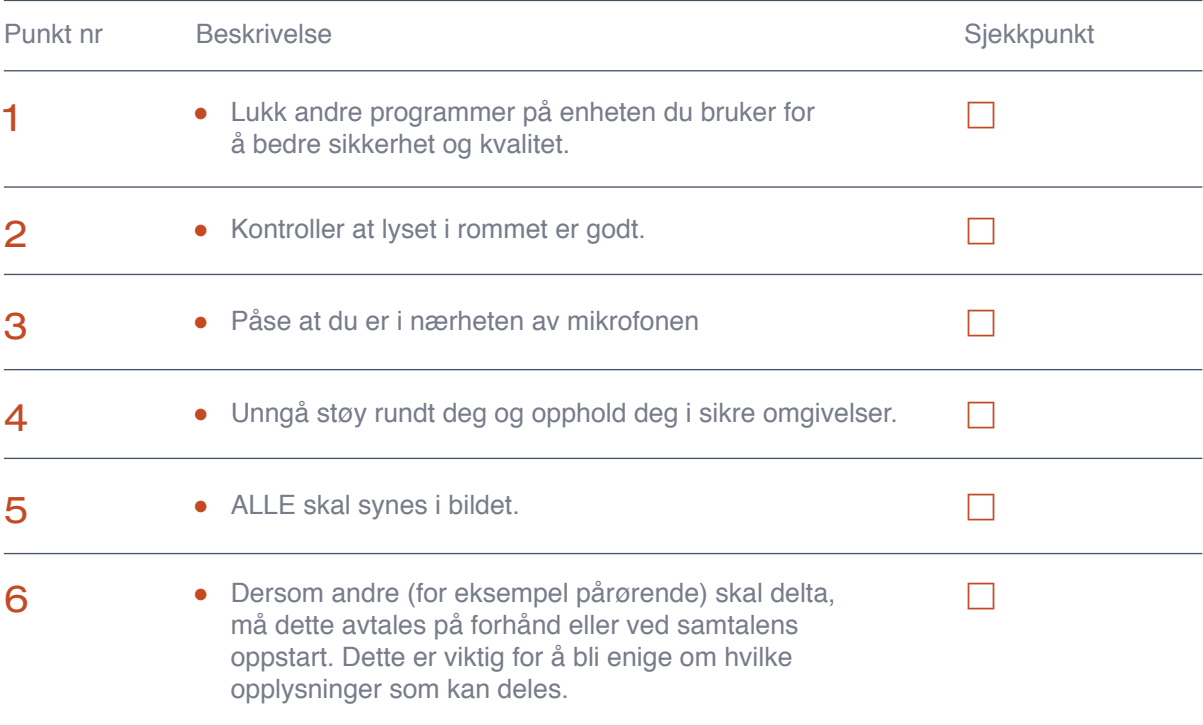

## OPPSTART, GJENNOMFØRING OG AVSLUTNING AV MØTET

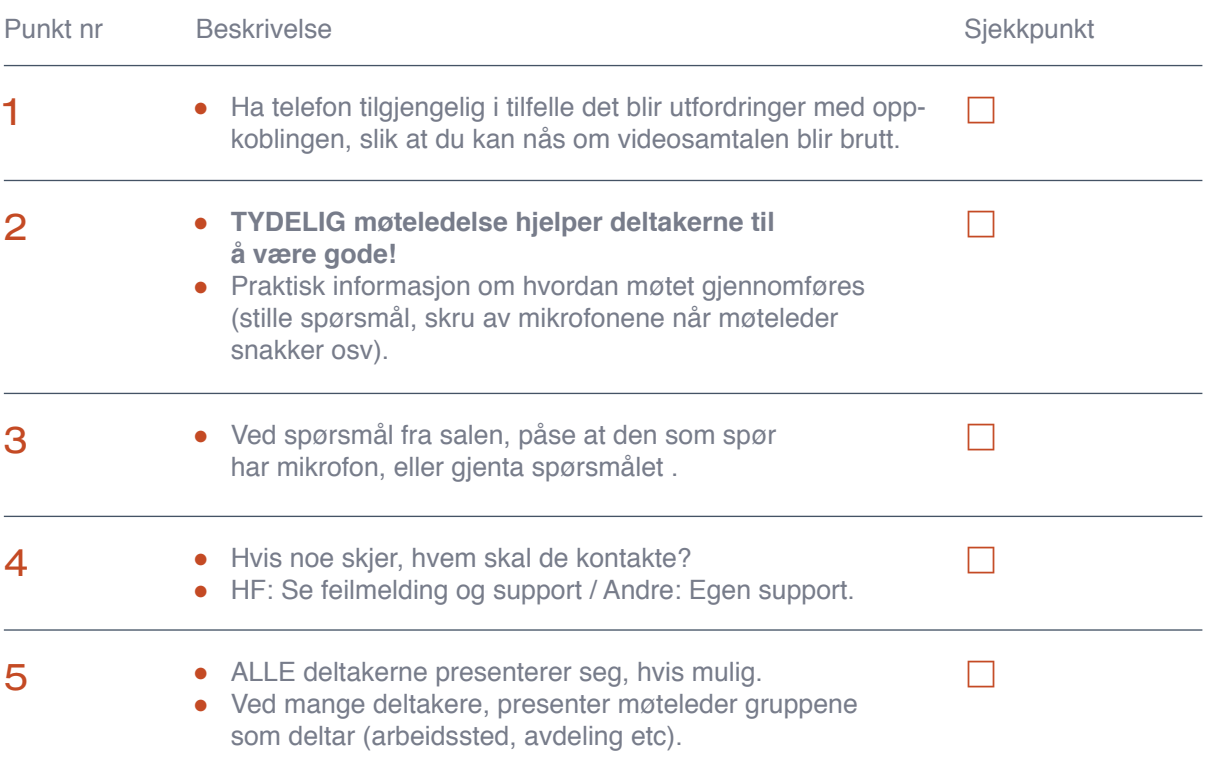

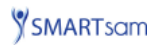

# *i* INNOVASJONSVERKET

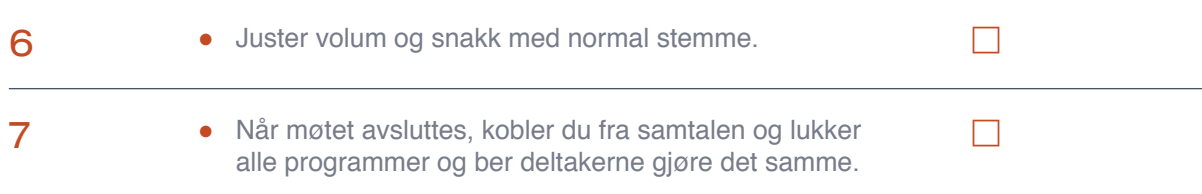

#### **PERSONVERN**

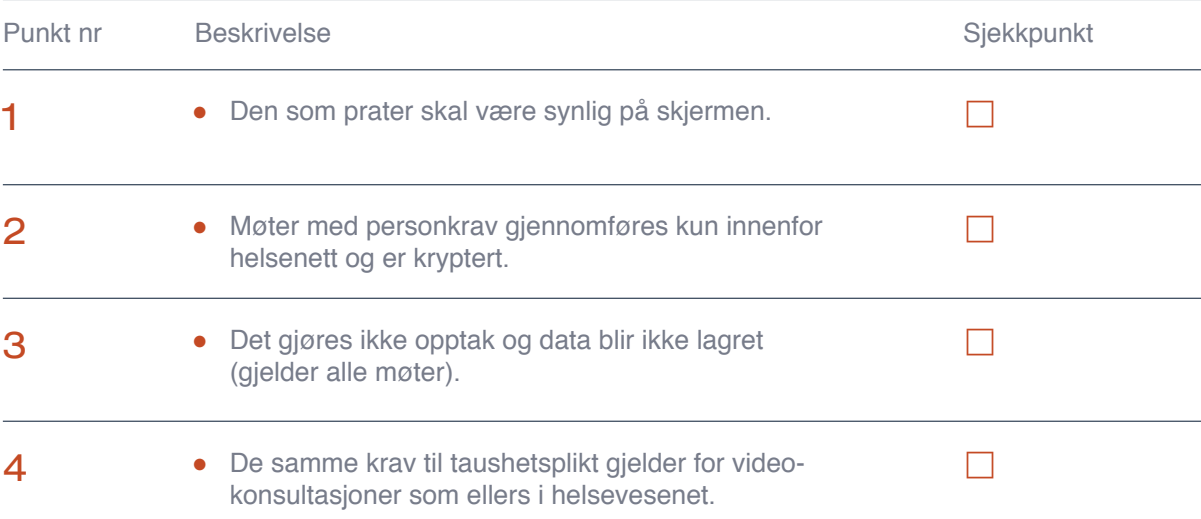

## DERSOM FEIL OPPSTÅR

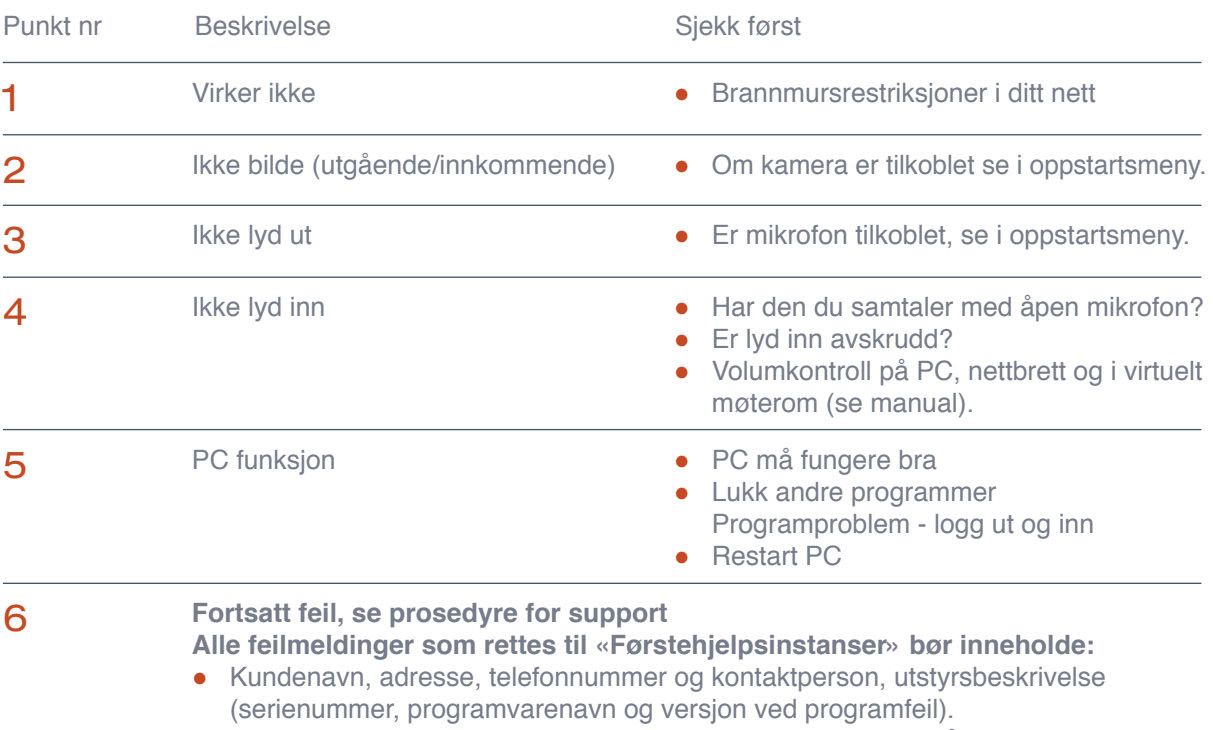

● Beskrivelse av feil og symptom, hendelsesforløp og feilens påvirkning på Kundens drift av utstyret.

SMARTsam